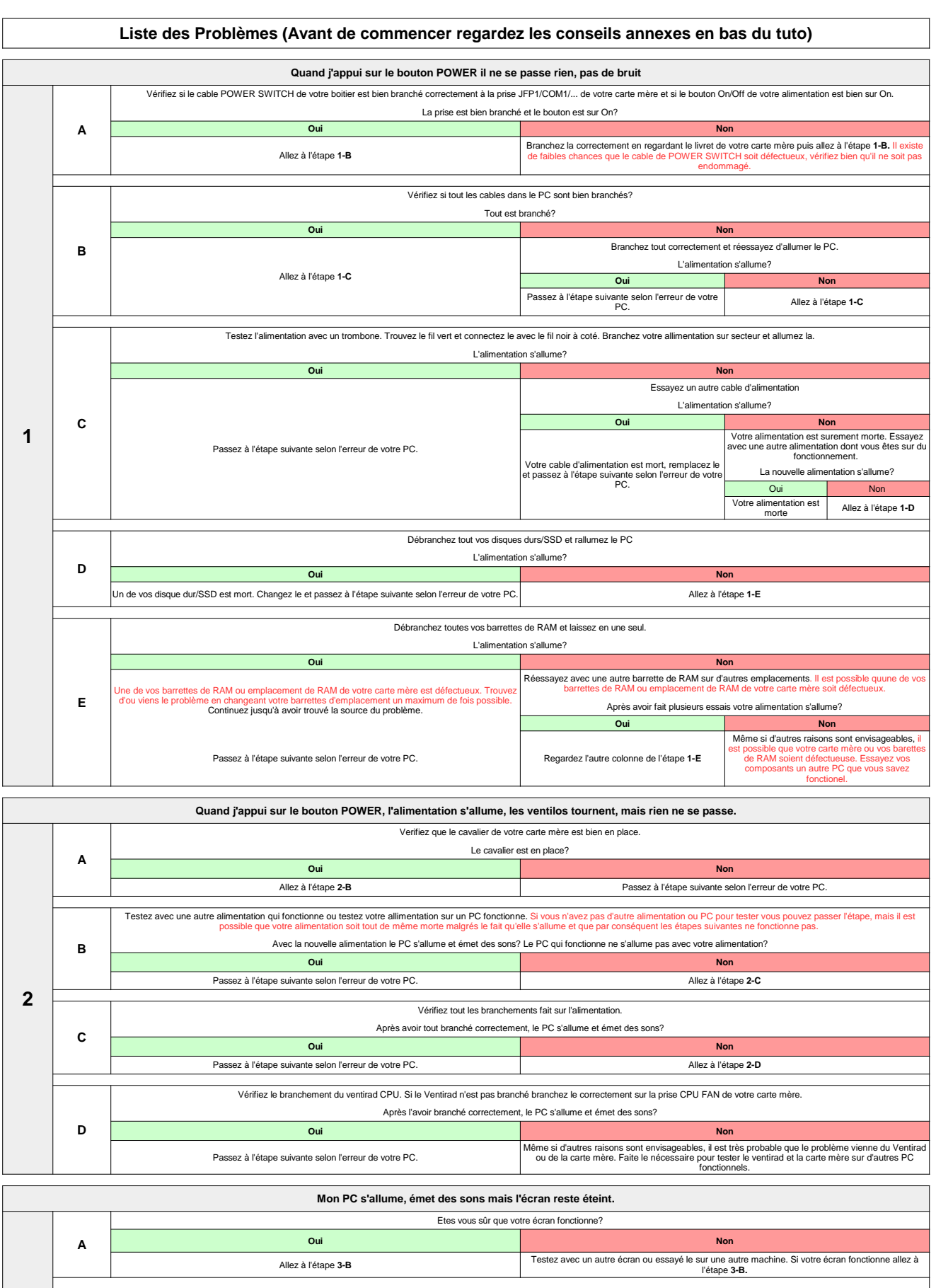

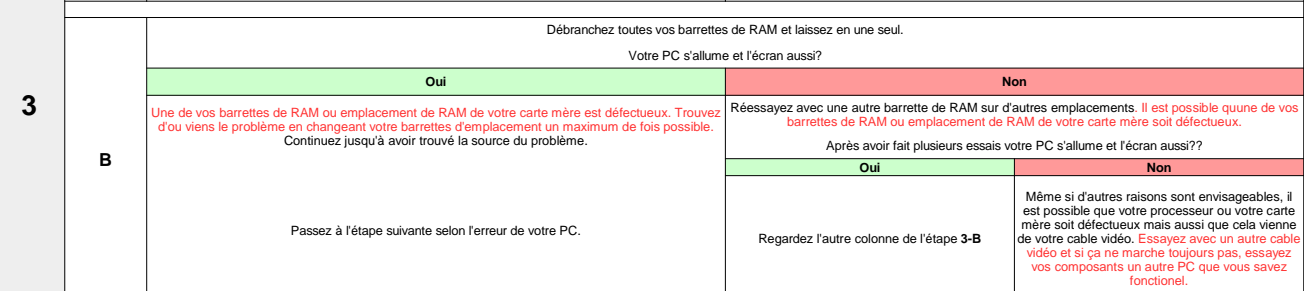

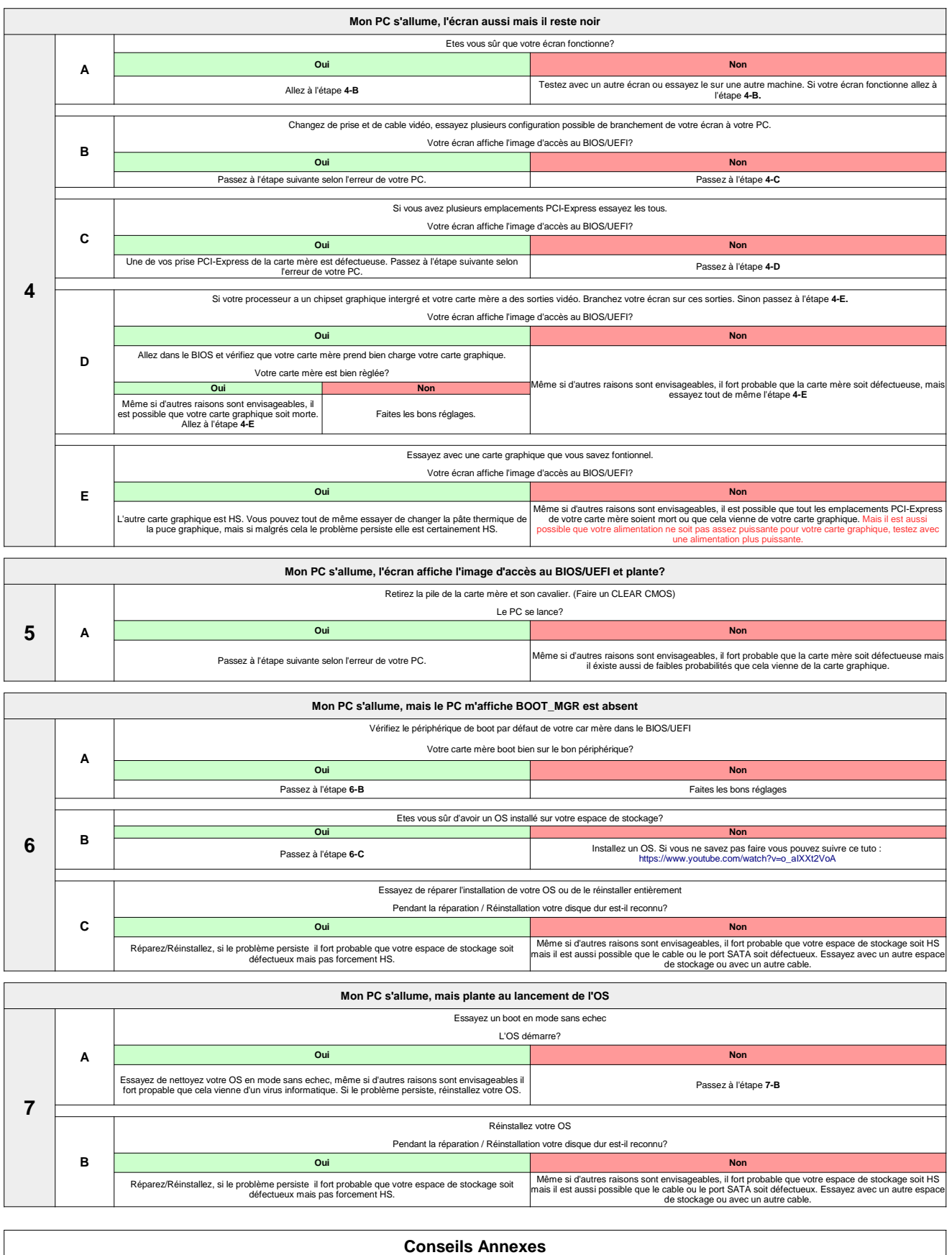

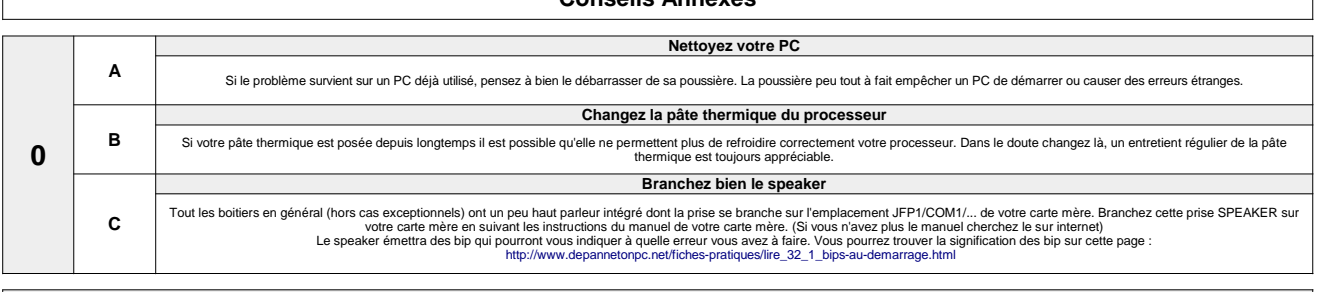

Retrouvez toutes les étapes en vidéo :<br>Partie 1 : https://www.youtube.com/watch?v=aK0dZ2DPdXA<br>Partie 2 : https://www.youtube.com/watch?v=HzqE\_N\_wiMo